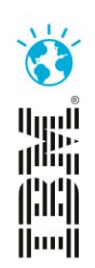

#### **Leveraging Continuous Testing to enable Continuous Delivery.**

Remove bottlenecks and reduce risks in Delivering Business Value.

Gary Thornhill and Priya Raju Sandhata Technologies Thursday 7<sup>th</sup> November.

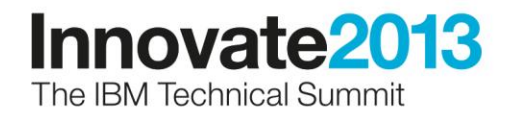

# Agenda

- Explain Software bottlenecks
- Traditional Testing versus Continuous Testing
- Role of Service Virtualization in CI
- Introduction to CI
- Use Case Introduction
- Testing Landscape
- Sandhata SWIFT Plugin
- Demo overview
- Demo

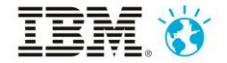

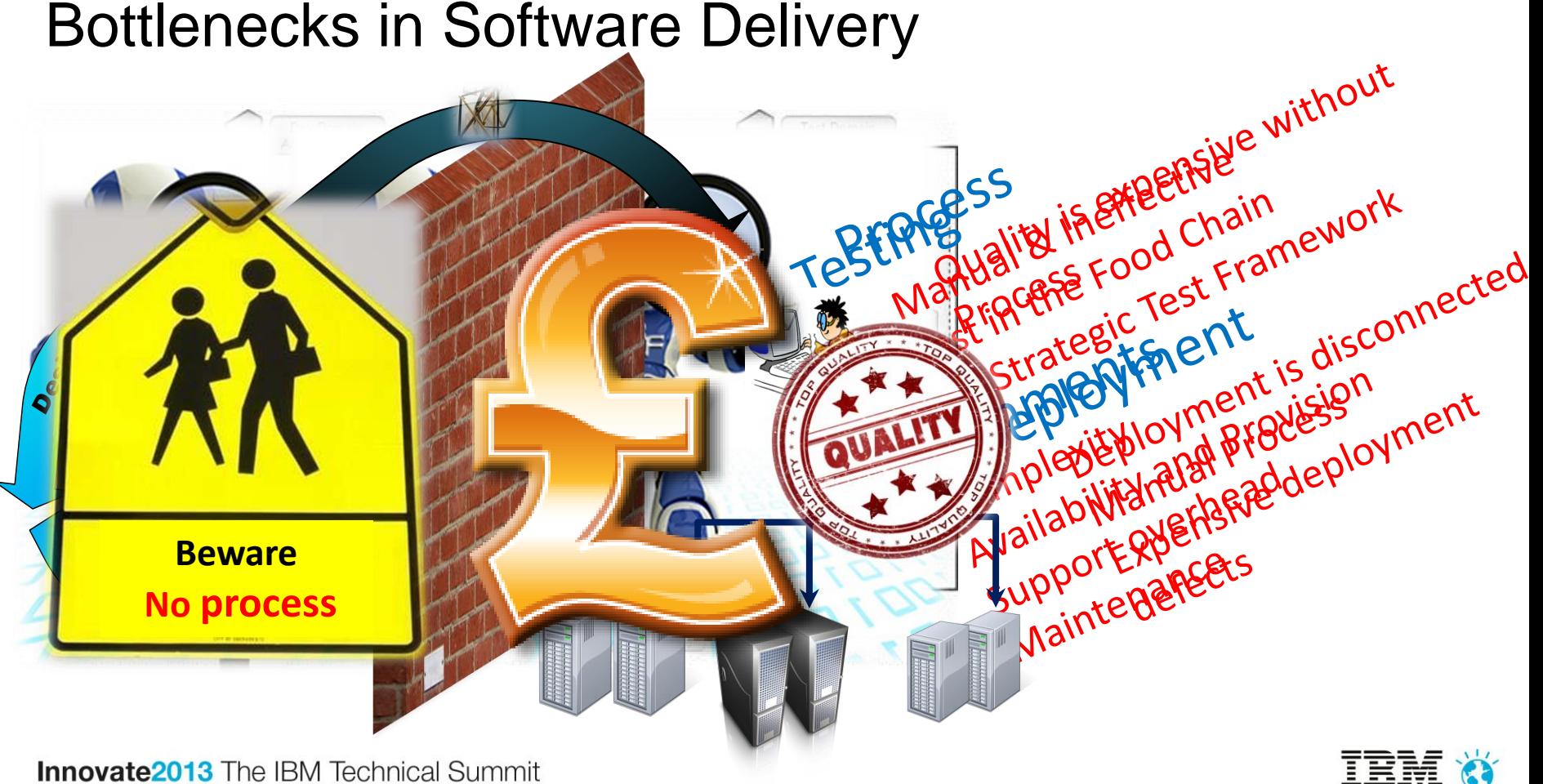

# Traditional testing versus continuous testing

• Manual Testing

- Automated Testing
- **Continuous Testing is a practice which enables**
- **Example of accelerate and guarantee sthe Quality of all**
- . **functions of the Software delivery** erate all phases of SDLC
- Focused on Business Requirements only
- Weak Regression Testing strategy
- Test Framework defined is suitable for CI
- Testing has been aligned at different levels to accelerate delivery and increase quality.

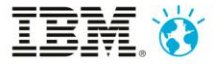

### External / Legacy Systems Dependencies

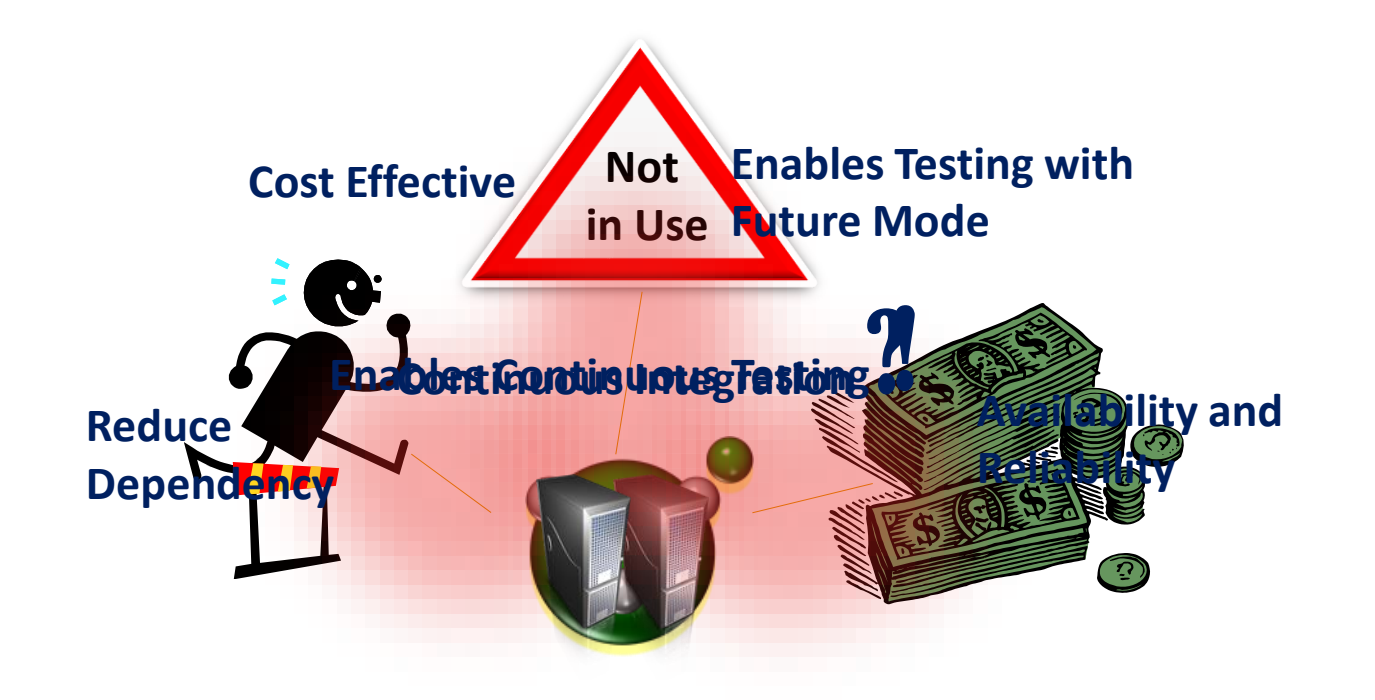

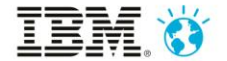

# Continuous Integration

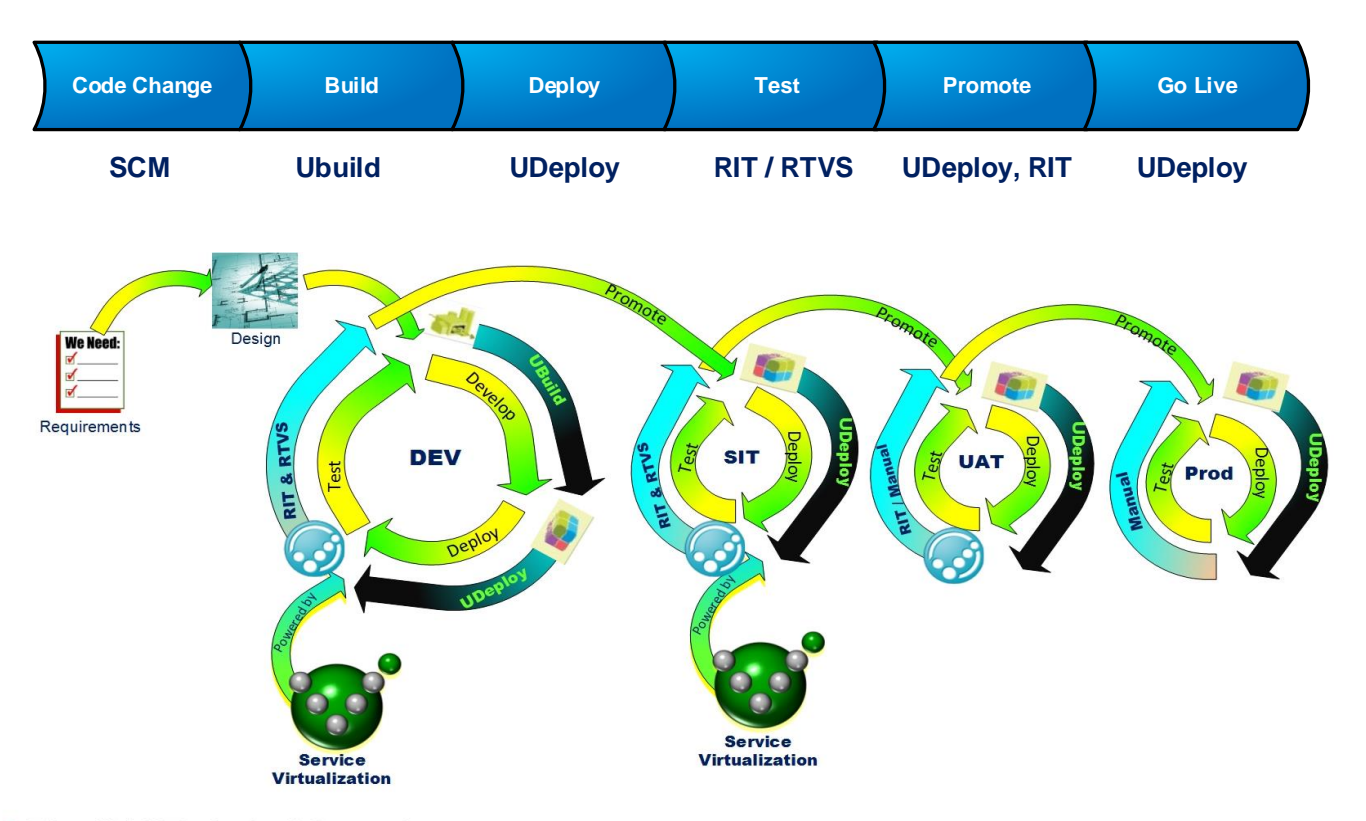

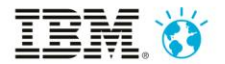

# Introducing the Use Case

#### High Level System Design

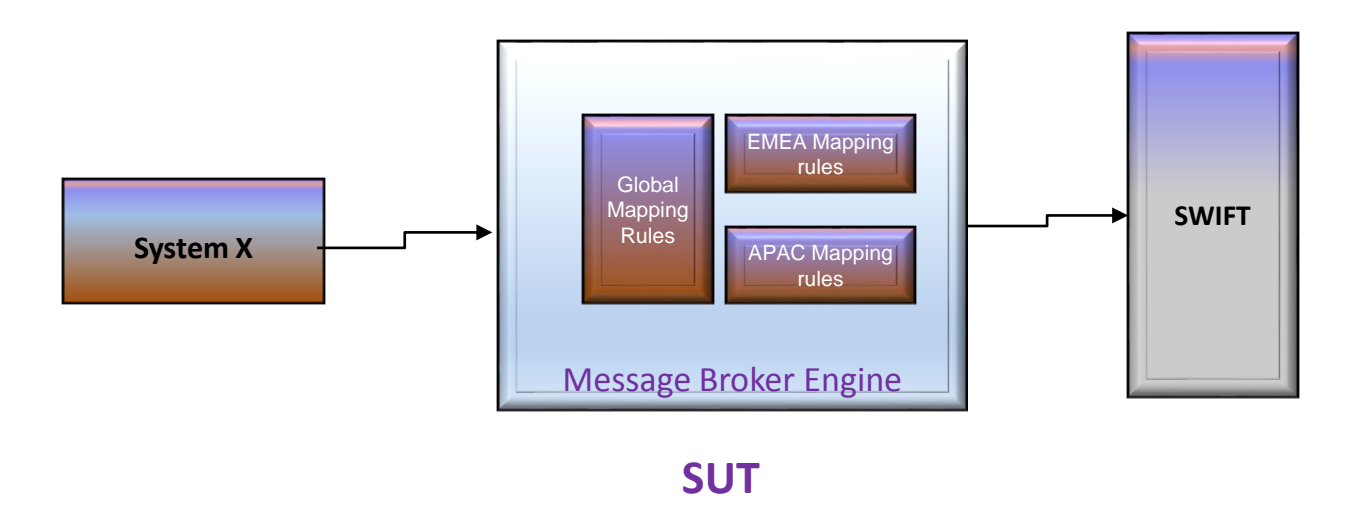

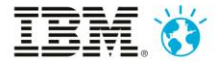

# Testing Landscape

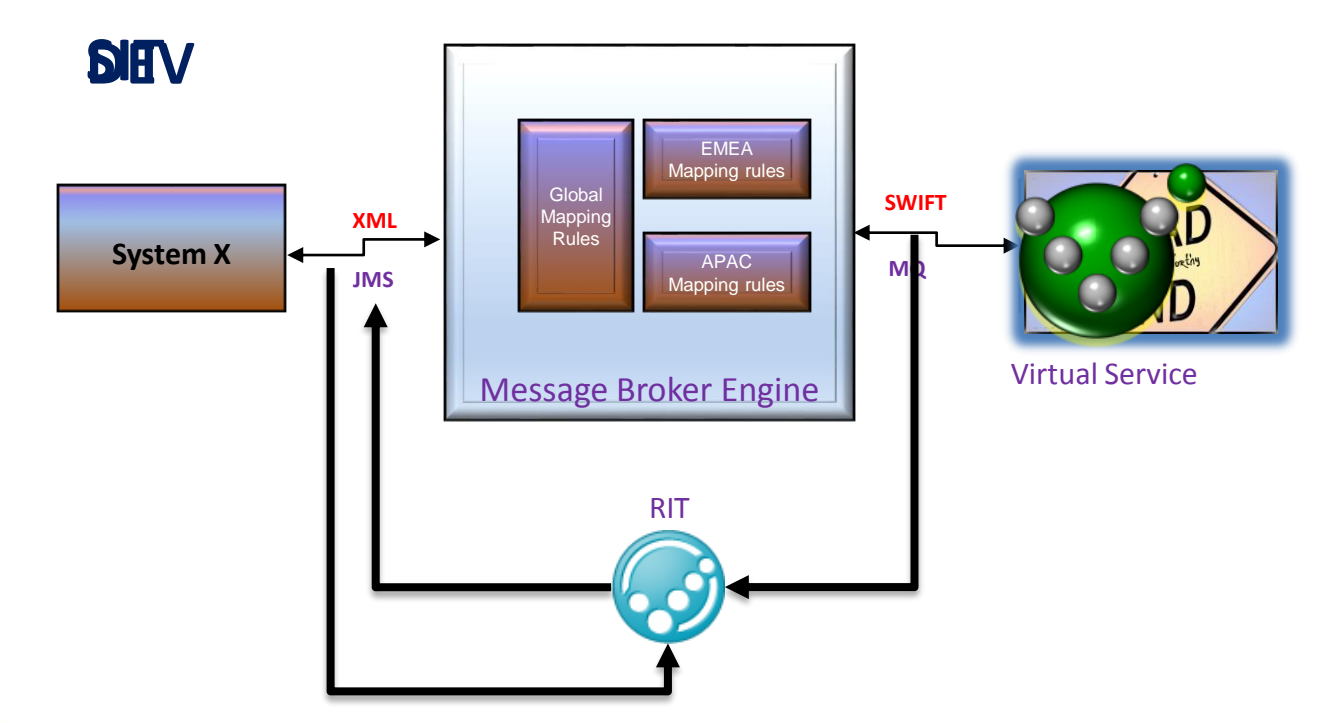

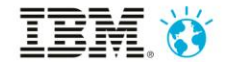

# Sandhata SWIFT Plugin

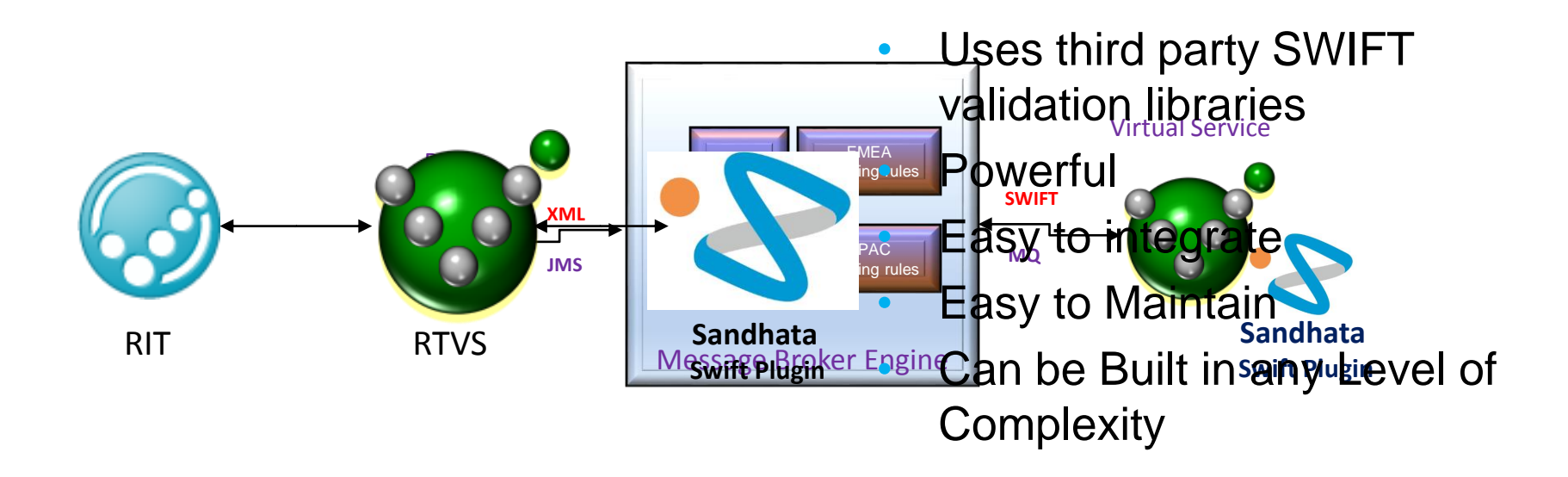

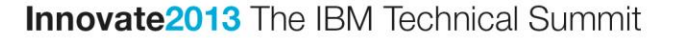

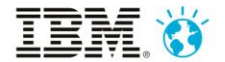

#### Introduce the demo scenarios

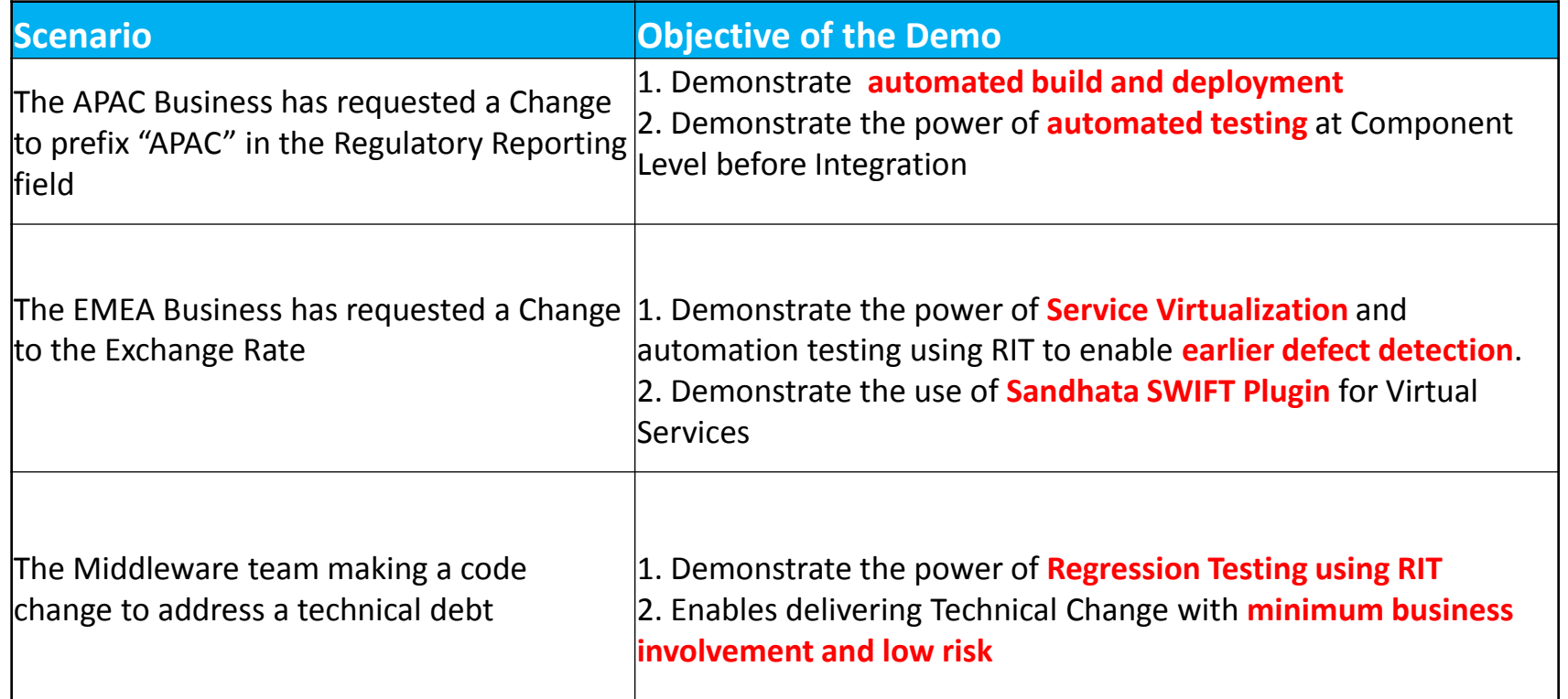

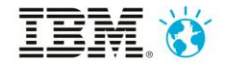

# Demo Scenario 1

The APAC Business has requested for a Change to prefix "**APAC**" in the **Regulatory Reporting** field

- The developer changes the mapping rules within Global Logic to fulfil the business requirement
- Functional test passes, but EMEA mapping rules regressed

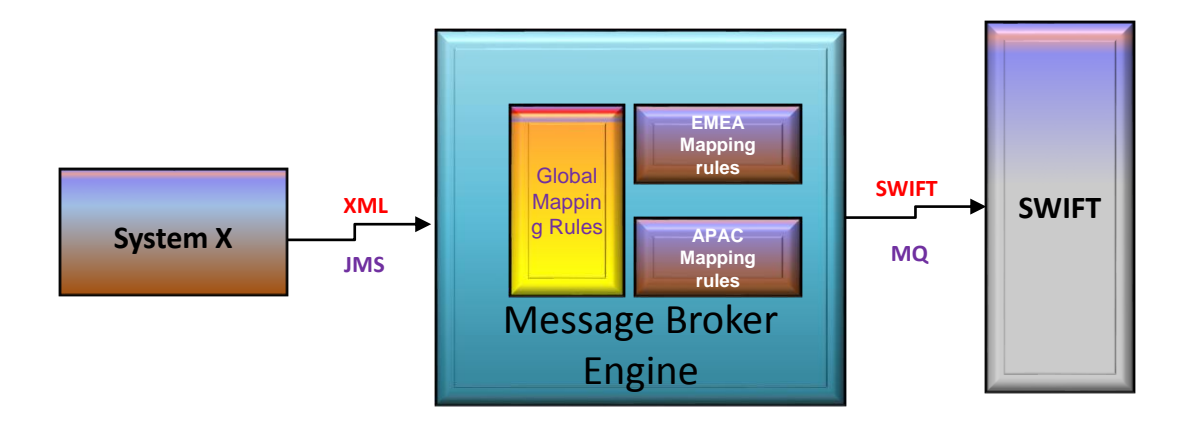

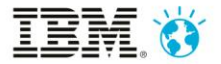

# Continuous Integration – Work Flow

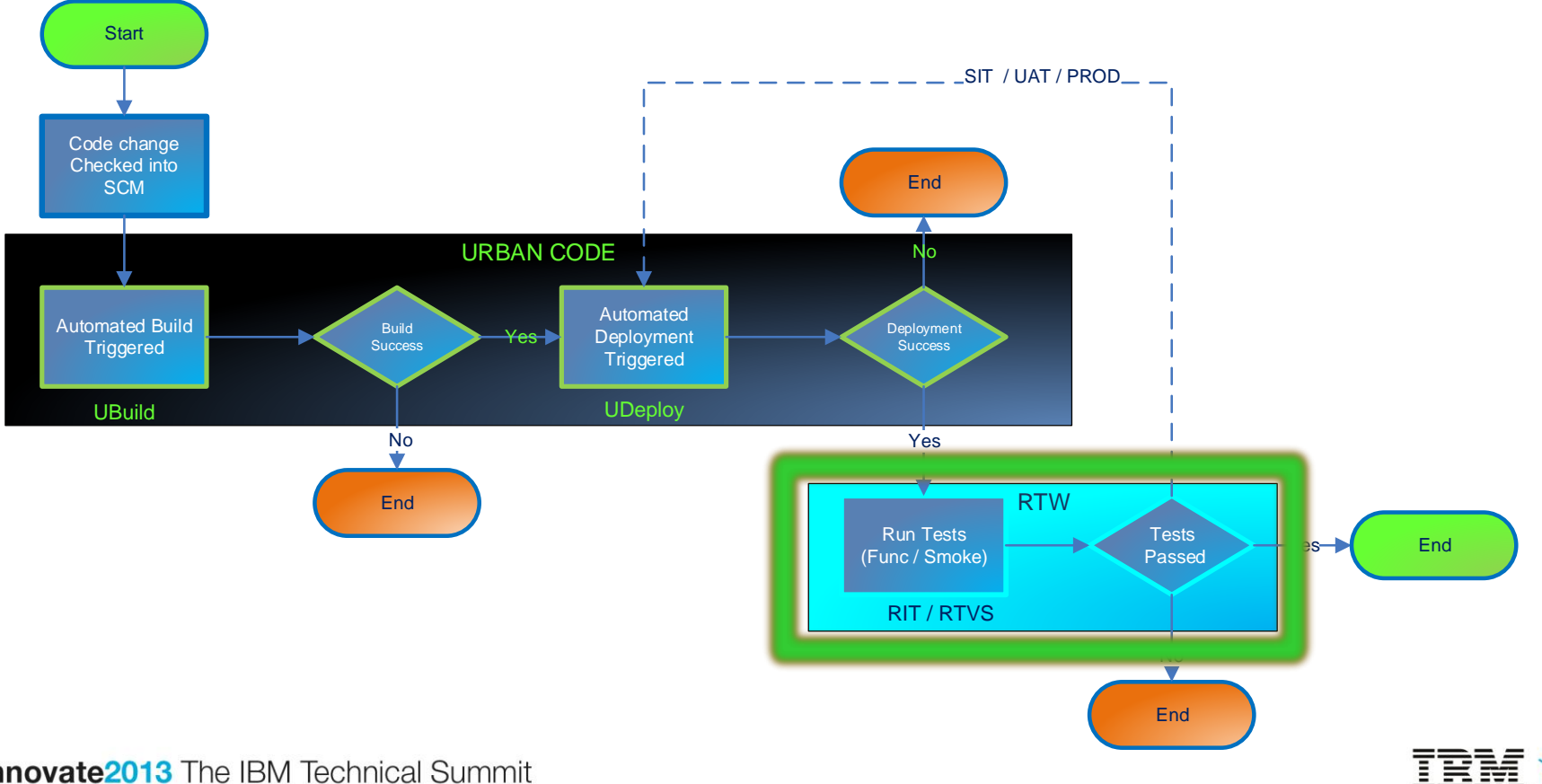

# Demo Scenario 2

The EMEA Business has requested a Change to apply the **Exchange Rate**

- The developer changes the mapping rules within EMEA specific logic
- Functional and Regression tests passes in DEV buts fails in SWIFT Validation when Integrated

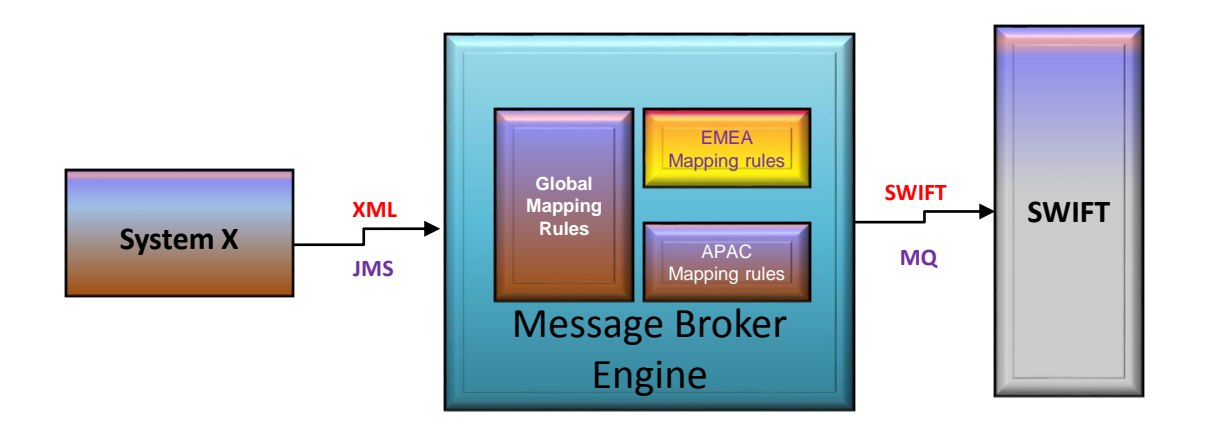

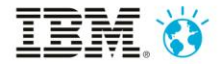

### Demo Scenario 3

The Middleware team making a code change to address a technical debt

- The developer changes the way the message id is being generated.
- Functional test passes and regression test passes.

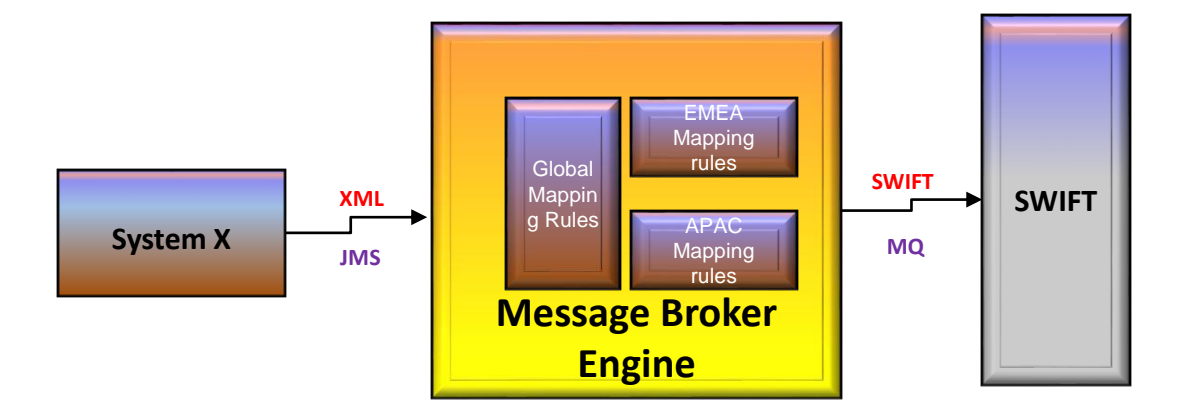

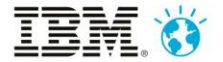

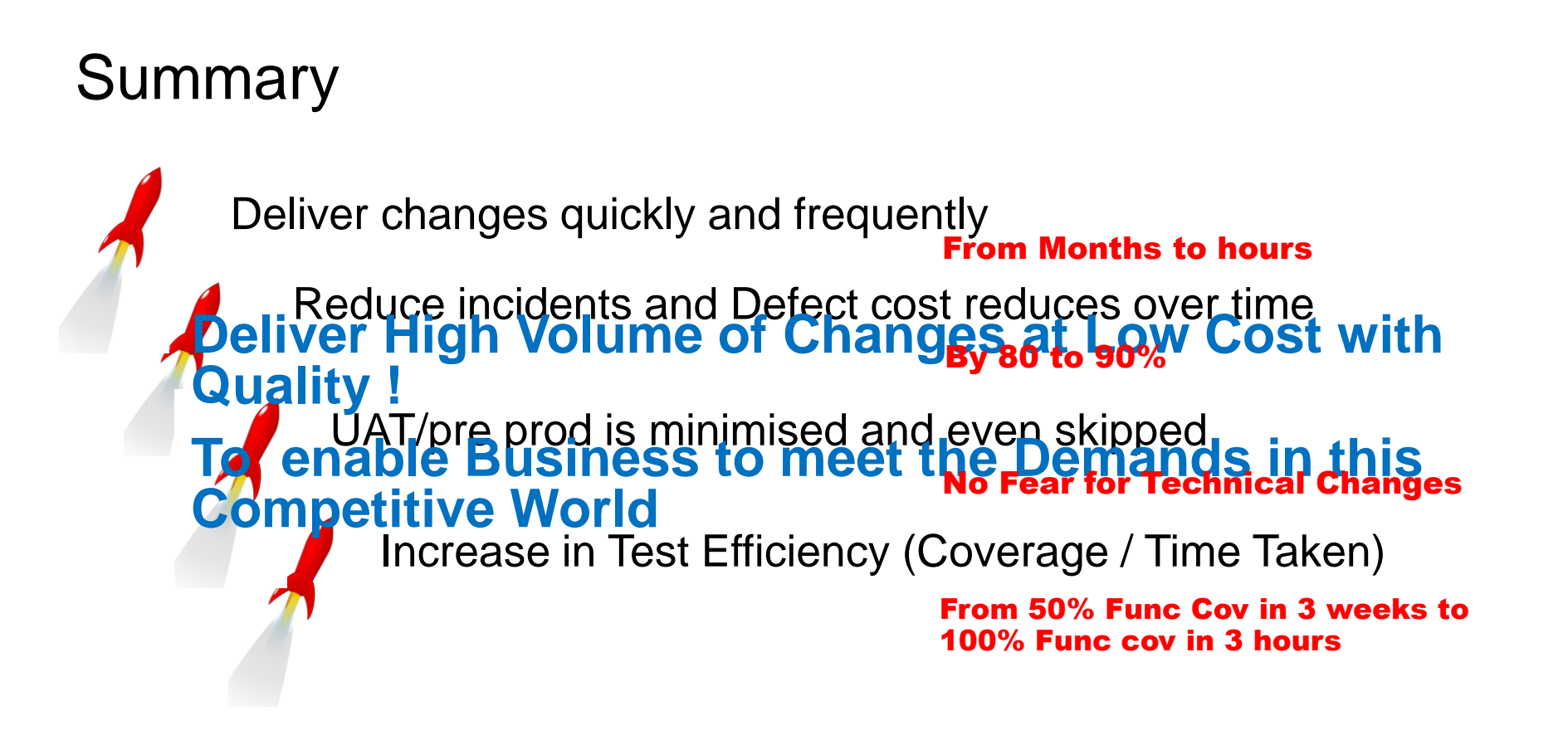

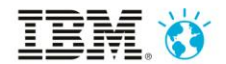

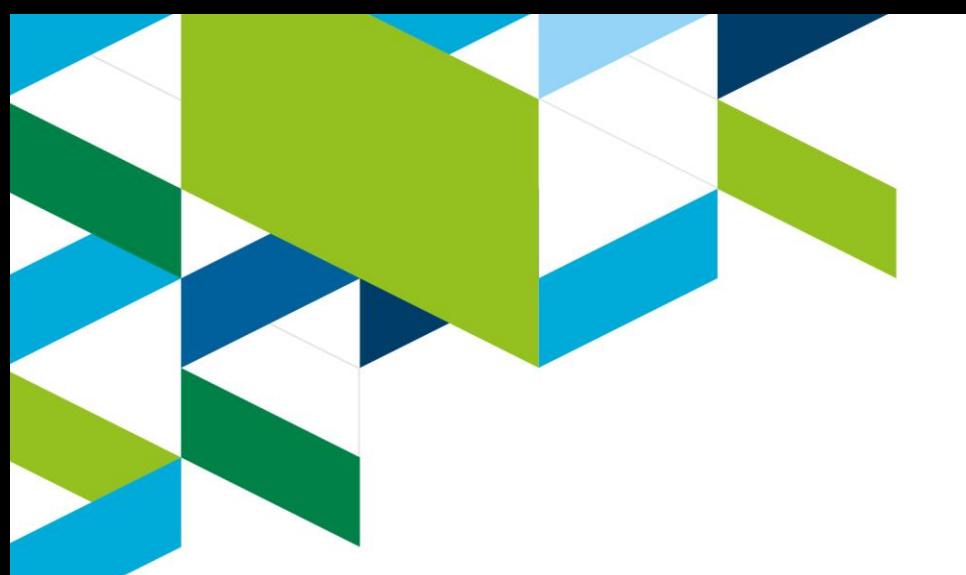

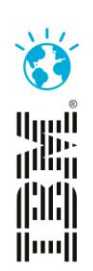

#### **Q&A**

### **Thank You**

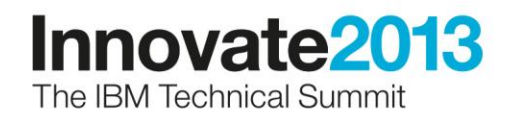